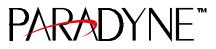

## **IMPORTANT DOCUMENT – PLEASE READ!**

# Paradyne OpenLane<sup>™</sup> Network Management Software Evaluation License Key Request Form

Thank you for evaluating one of Paradyne's OpenLane Network Management Software applications. **The application** requires the installation of a valid software license key for operation. Paradyne will provide you with a license key upon receipt of this form. Enter all information requested below and FAX (or mail) the completed form to us. Please print clearly using black ink. During normal business days, we will FAX you back a license key within 24 hours.

| 1.                                                                                                    | Evaluation Copy Request? YES 🔀 (go to line 3)                                                                                                    |
|----------------------------------------------------------------------------------------------------|----------------------------------------------------------------------------------------------------|
| 2.                                                                                                    | Serial Number: (not applicable)                                                                                                    |
| 3.                                                                                                    | Product Name: Check only one Product and check the release level, e.g., R1, R2, etc.:   DCE Manager (UNIX) R3 or R4   Performance Wizard R2 or R3   DCE Manager for Windows R1 or R2   DSLAM Configurator SLA Reporter V V |
| 4.                                                                                                    | Operating System: Check one:   HP-UX 10.x Solaris 2.x   Windows 95 Windows NT 4.0   AIX 4.x Other                                                                                                    |
| 5.                                                                                                    | SNMP Platform: Check one Platform and write the version, e.g., HP OpenView 5.01:   HP OpenView Version   BM/Tivoli NetView for AIX Version   HP OpenView for Windows Version                                               |
| 6.                                                                                                    | Network Management Workstation IP Address: $0 \cdot 0 \cdot 0 \cdot 0 \cdot 0 \cdot 0 = 0 \cdot 0 \cdot 0 \cdot 0 \cdot $                                                                                                  |
| 7.                                                                                                    | End-User Name:                                                                                                    |
| 8.                                                                                                    | Company:                                                                                                    |
| 9.                                                                                                    | Address:                                                                                                    |
| 10.                                                                                                    |                                                                                                    |
| 11.                                                                                                    | City:   12.   State/Province:                                                                                                    |
| 13.                                                                                                    | Zip/Postal Code:   14. Country:                                                                                                    |
| 15.                                                                                                    | Phone Number:                                                                                                    |
| 16.                                                                                                    | FAX Number:                                                                                                    |
|                                                                                                    | FAX Contact Number: (optional)                                                                                                    |
| 18.                                                                                                    | E-mail Address:                                                                                                    |
| <b>Preferred Method:</b> <u>FAX</u> this form and the attached questionnaire (no cover sheet required) to:<br><b>PARADYNE Corporation</b> |                                                                                                    |
|                                                                                                    | Technical Support Center, Attention: NMS Software Registration                                                                                                    |

#### 877-568-6520 (or 813-530-8805)

If FAX problems are encountered, please call: 800-795-8004 (or 813-532-5000)

Optional Method: Mail this form and the attached questionnaire to: PARADYNE Corporation Technical Support Center, M/S LG-235 — Attention: NMS Software Registration P.O. Box 2826 Largo, FL 33779-2826

j

### Paradyne Network Management Questionnaire

We would greatly appreciate if you would answer the following additional questions. Your input will help us better support you, and help us to design future network management products that better meet your corporation's management needs. Please FAX or mail this questionnaire to the address on the other side. Thank you.

#### Company: \_\_\_

- 1. From whom did you purchase the Paradyne Network Management application(s)?
- 2. Are you reusing existing hardware to install/run this Network Management application? □ Yes □ No
- 3. If so, did you need to make any hardware upgrades to install the software? What was upgraded (e.g., memory, disk, ...)? □ Yes

□ No

4. Were you already using the base Network Management Platform (i.e., HP OpenView, NetView)? If so, what version? □ Yes

□ No

- 5. Did you have or do you prefer a different Network Management Platform (e.g., Spectrum, Sun NetManager)? If so, which one(s)?
  - □ Yes
  - $\square$  No
- 6. Do you have Internet and World Wide Web access? □ Yes □ No
- 7. Would you prefer to be able to download software updates/patches from the Internet? □ Yes □ No
- 8. Would you prefer to be able to download user documentation from the Internet? □ Yes □ No
- 9. How many Paradyne devices will you be managing?

10. What types of Paradyne devices will you be managing?

- 11. Do you manage other vendors' devices? If so, which one(s)? □ Yes \_
  - □ No
- 12. Will you use the same Network Management platform to manage other vendor's devices? □ No

□ Yes

- 13. Do you use any other 3rd-party vendor applications to assist in the management of your network? If so, which one(s)? □ Yes \_\_\_\_\_ □ No
- 14. Would you like to be able to manage your network from a WWW browser?  $\Box$  Yes □ No
- 15. What future enhancements would you like to see made to the Paradyne Network Management product you purchased? (Use comment area below.)

Additional comments: